### 关于开展棉花期权仿真交易的通知

郑商函〔2018〕201 号

各会员单位:

为促进期权新产品开发和投资者教育工作,郑州商品交 易所将于 2018 年 6 月 19 日起,在仿真环境开展棉花期权仿 真交易,首日挂牌标的合约月份为 CF809、CF811、CF901、 CF905。

请会员及时做好技术和业务准备工作,积极组织客户参 与棉花期权仿真交易。

特此通知。

附件:1. 棉花期权合约(仿真用)

2. 棉花期权仿真交易参数

郑州商品交易所

#### 2018 年 6 月 14 日

 $-1 -$ 

附件 1

# 棉花期权合约(仿真用)

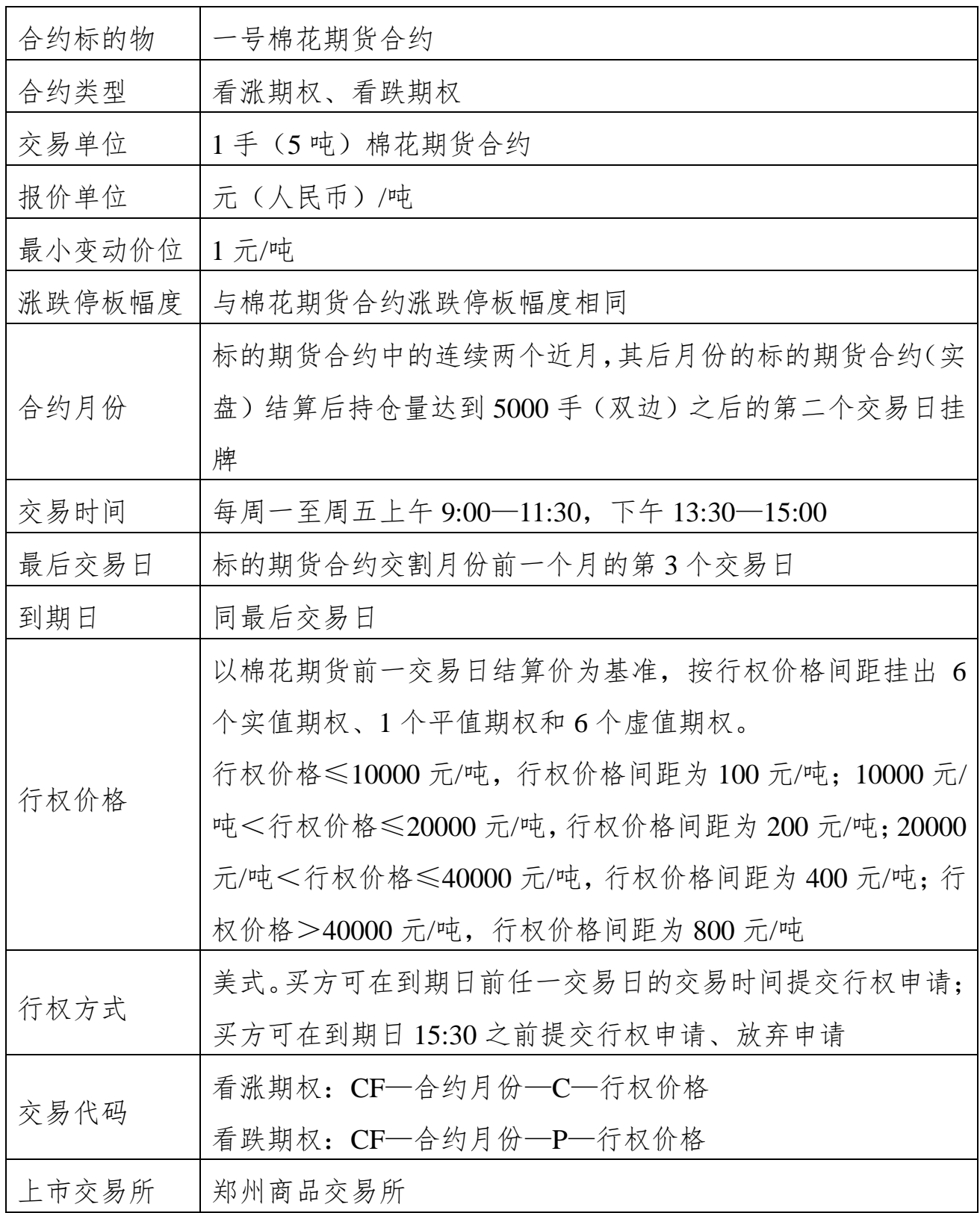

 $-2-$ 

#### 附件 2

## 棉花期权仿真交易参数

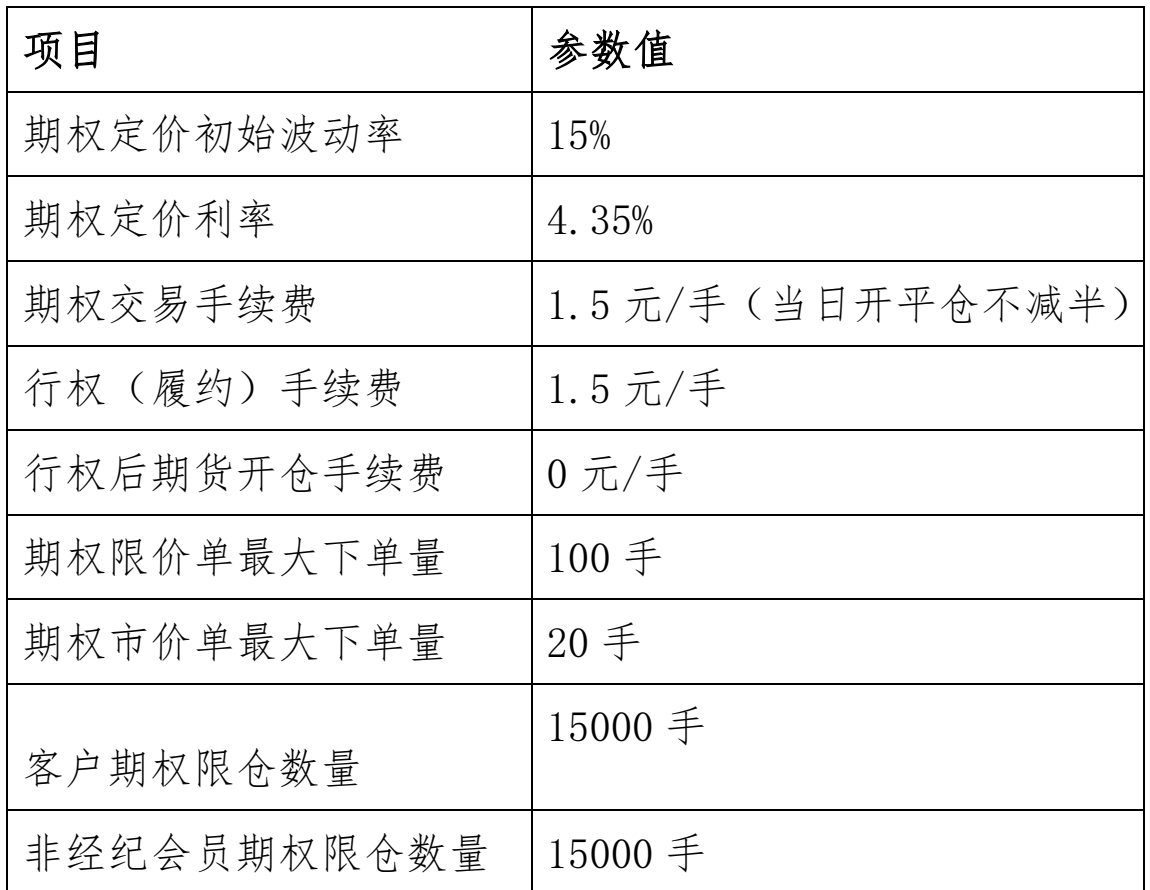

注:棉花期货仿真合约、规则及参数与实盘一致。